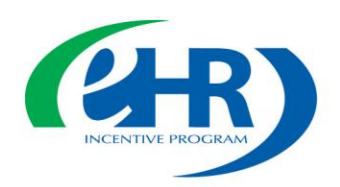

## **Medicare and Medicaid EHR Incentive Program Registration Tutorial Script**

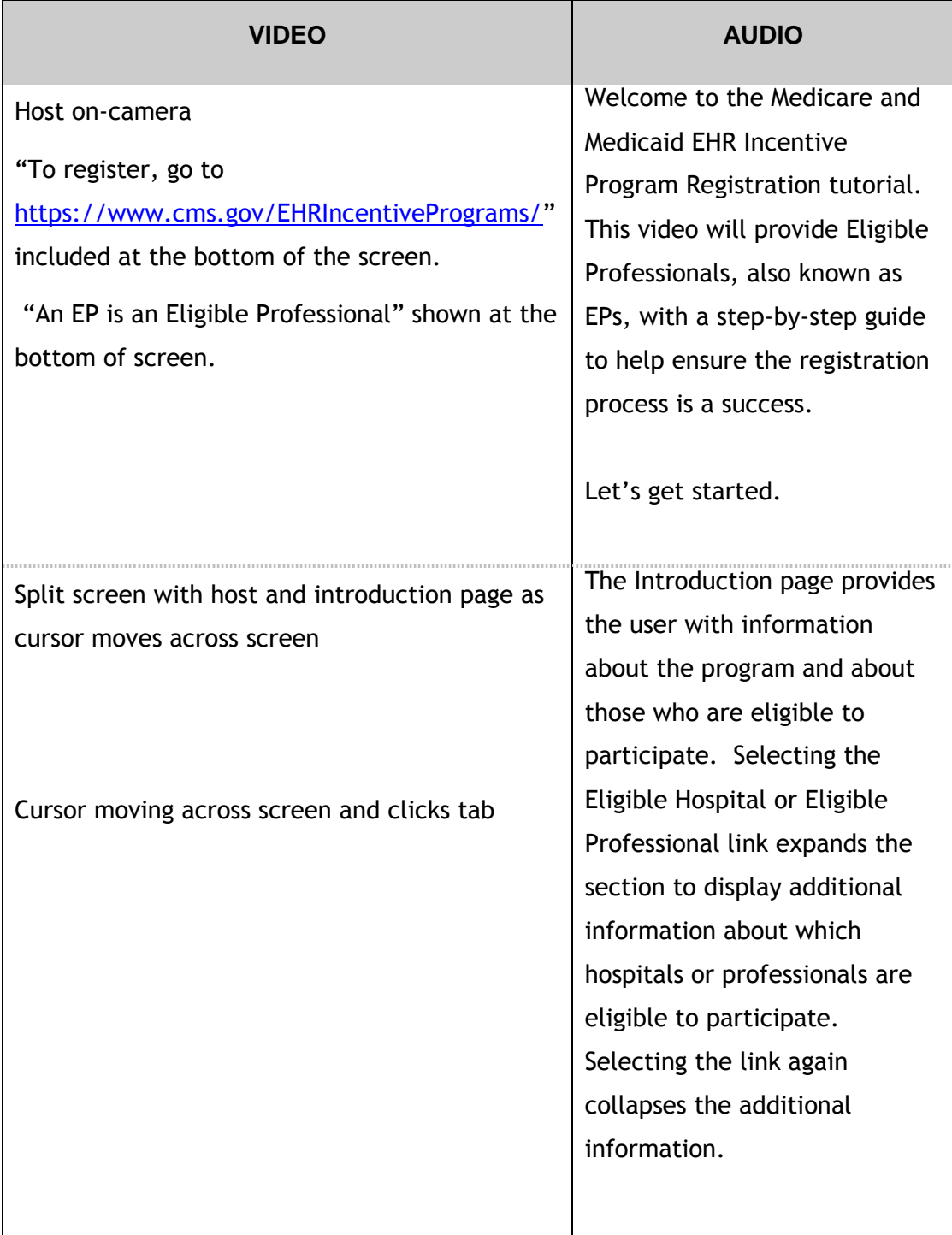

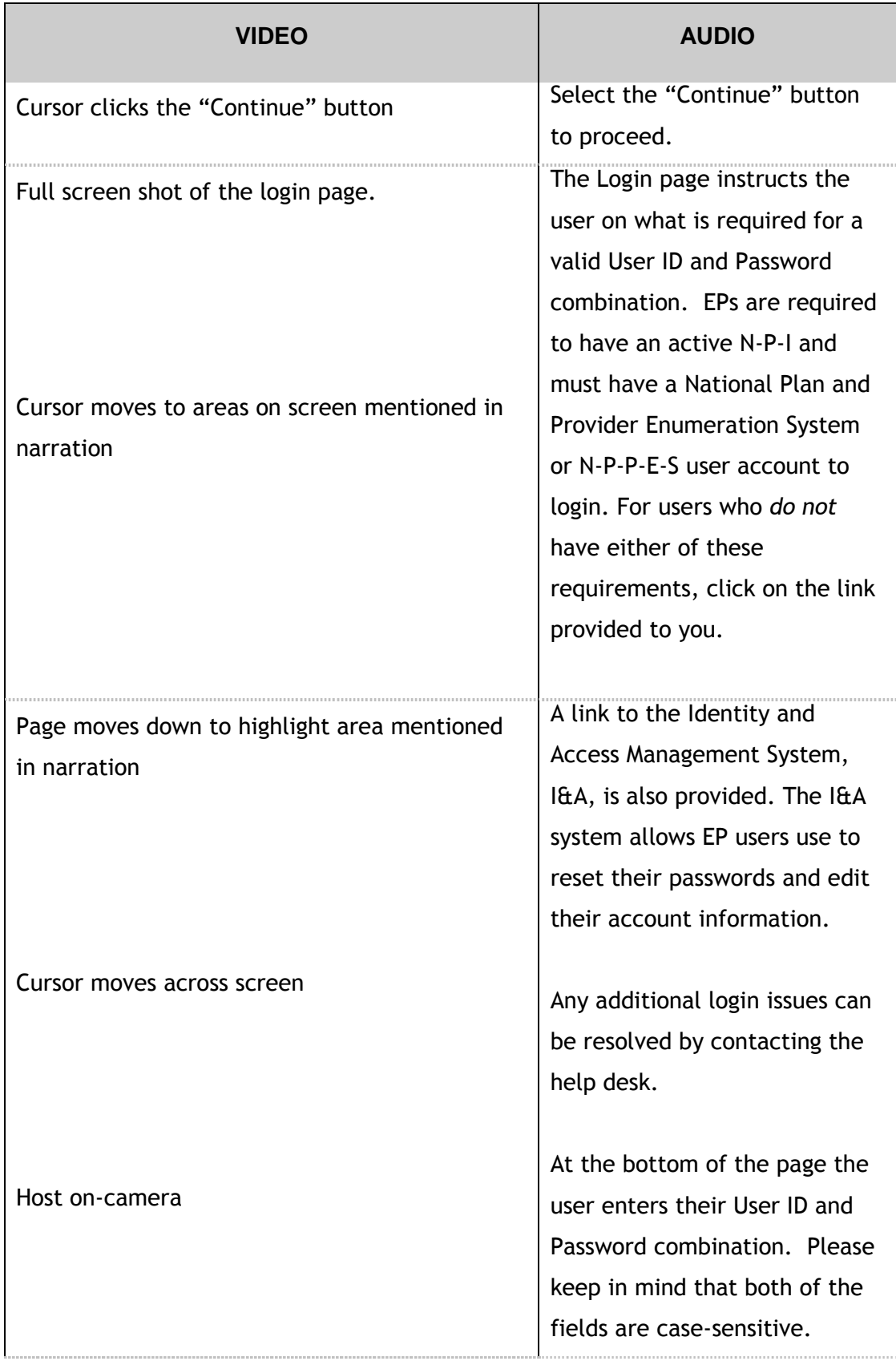

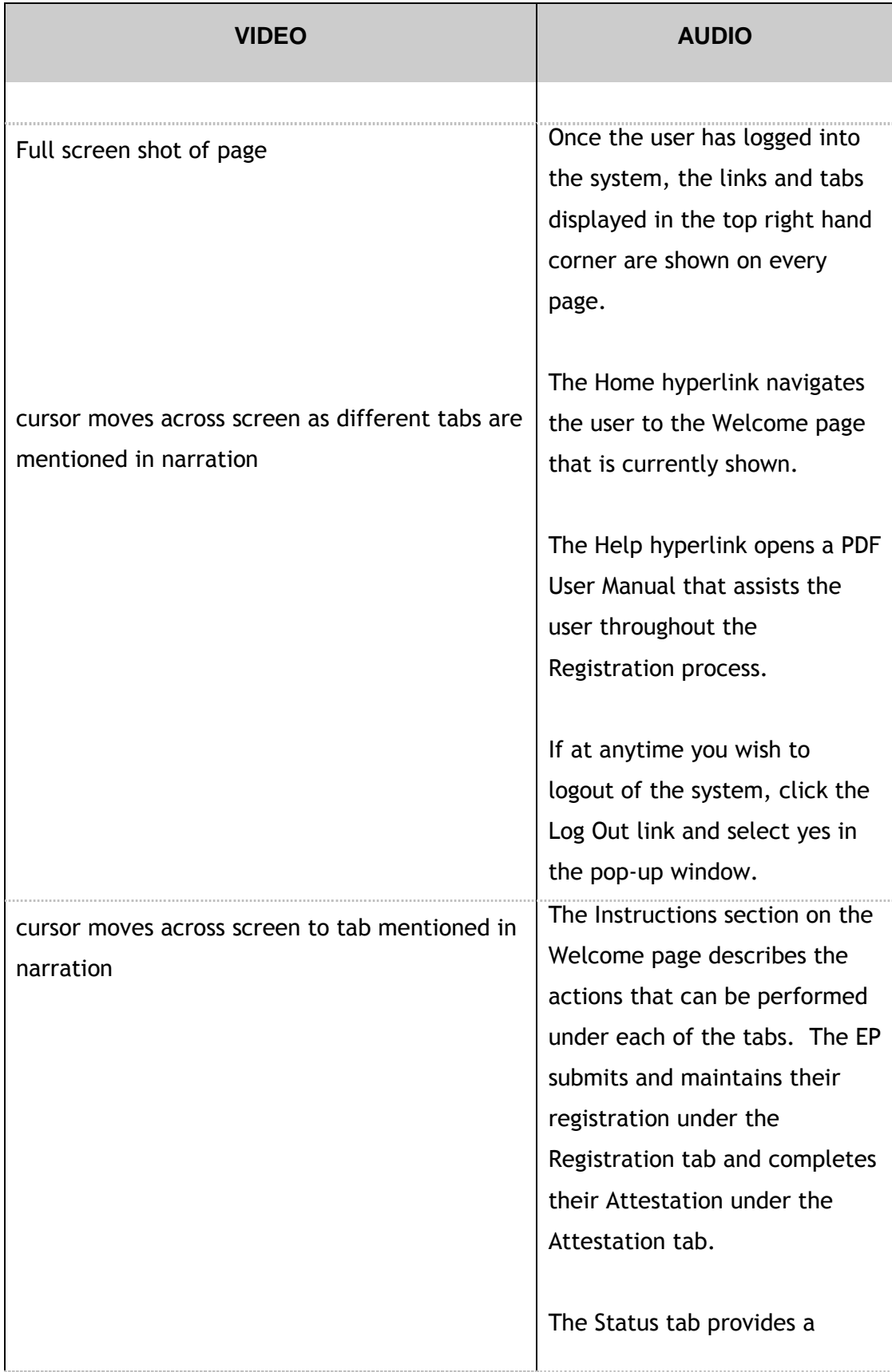

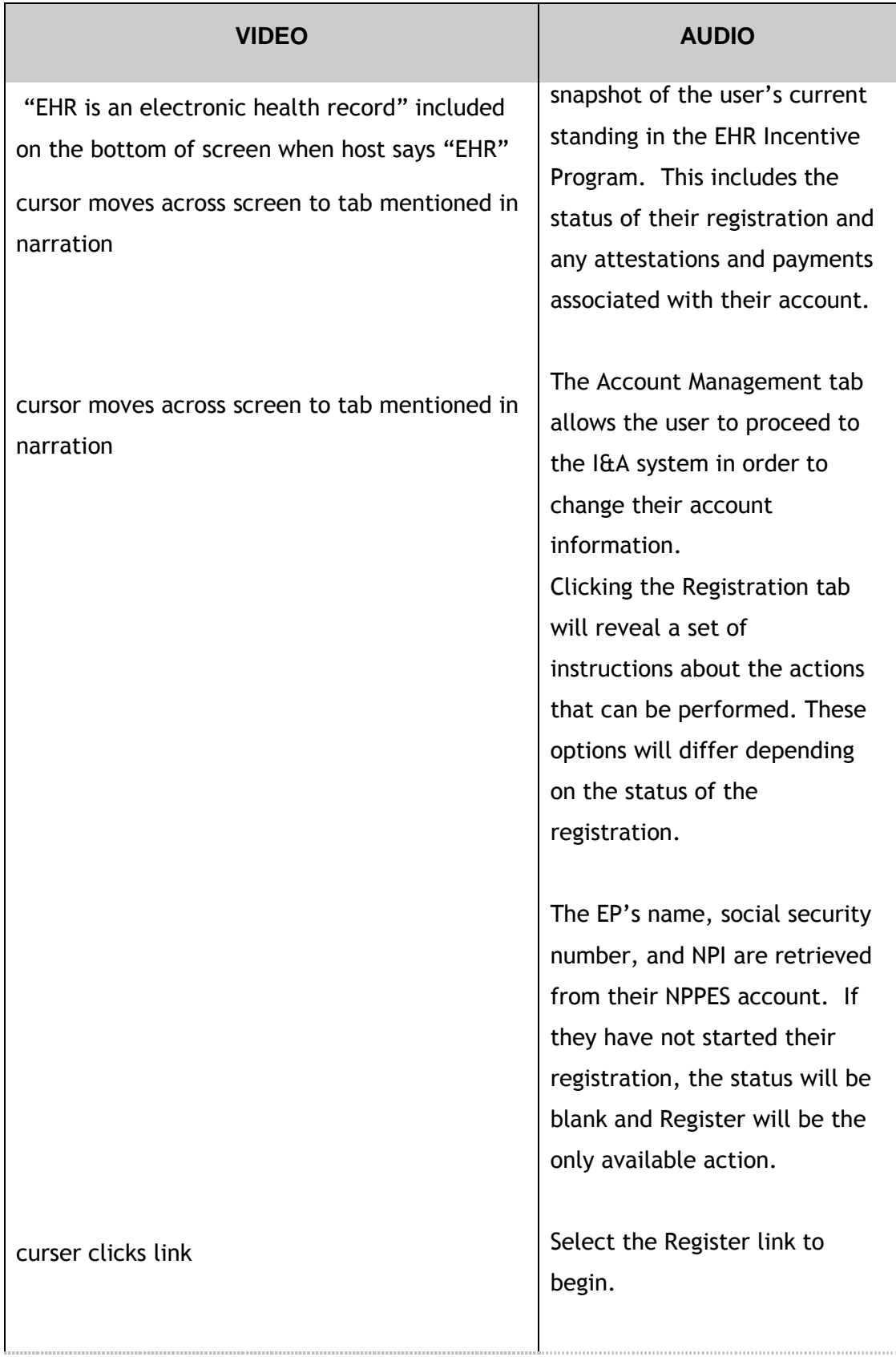

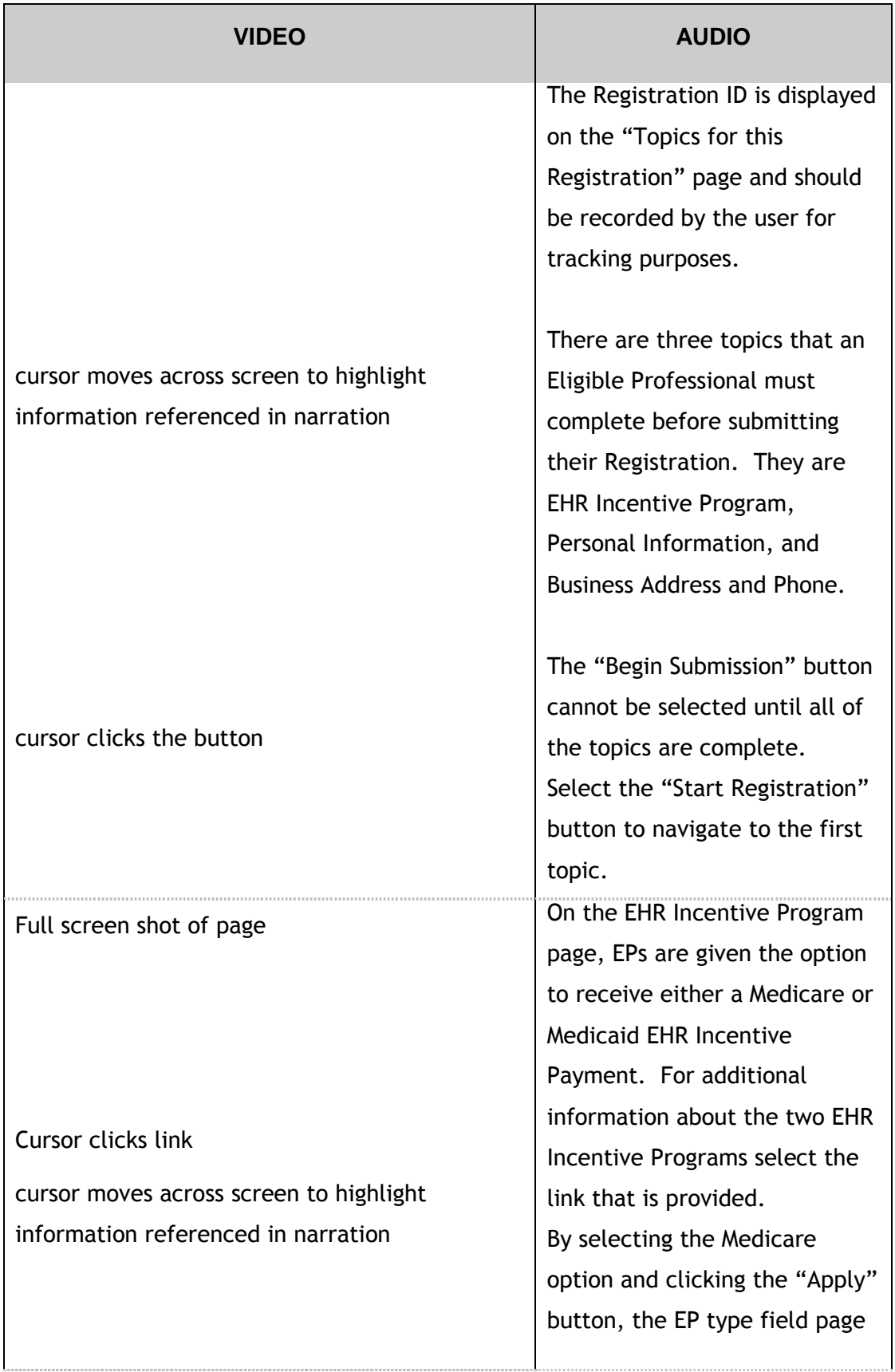

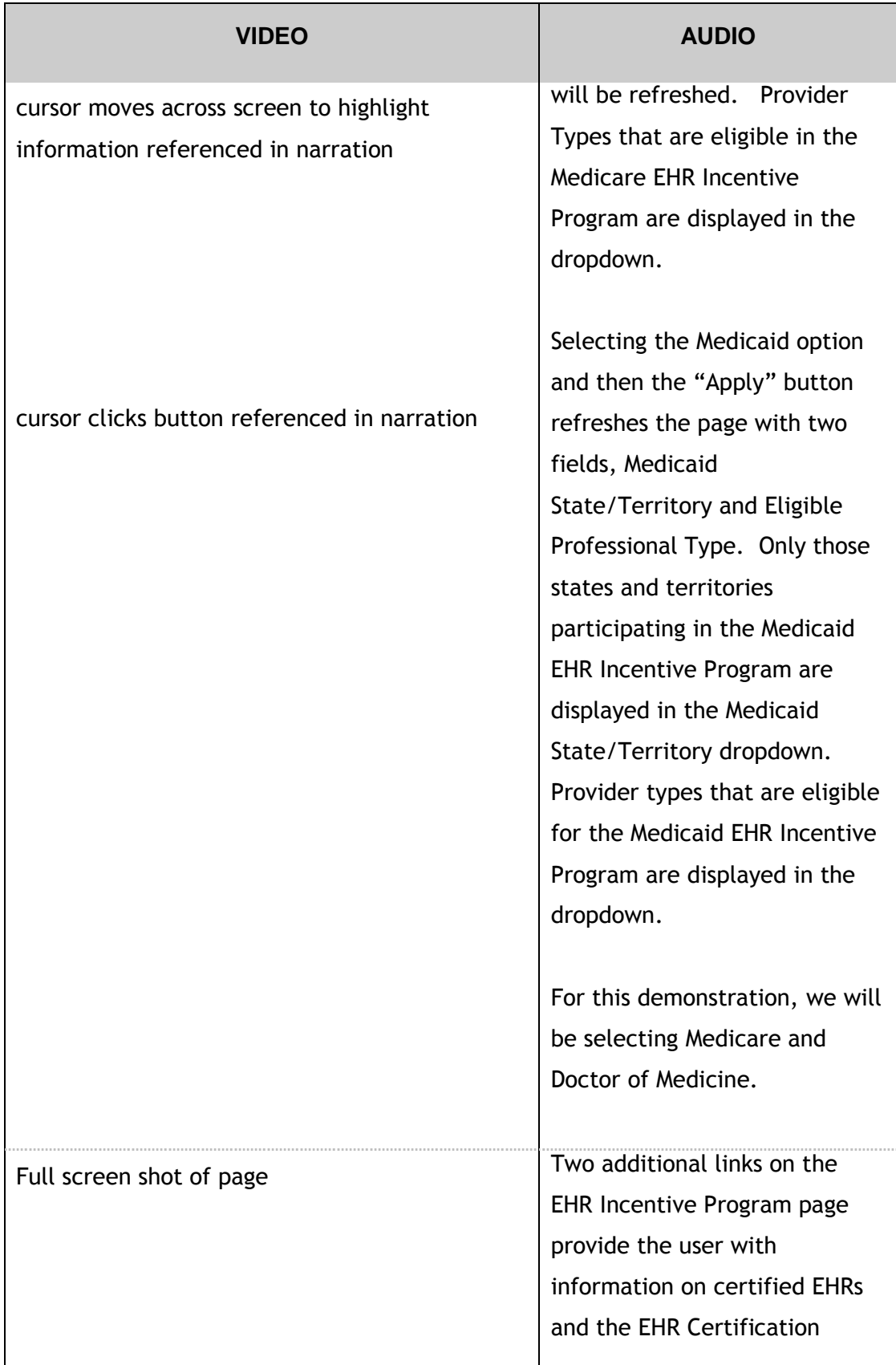

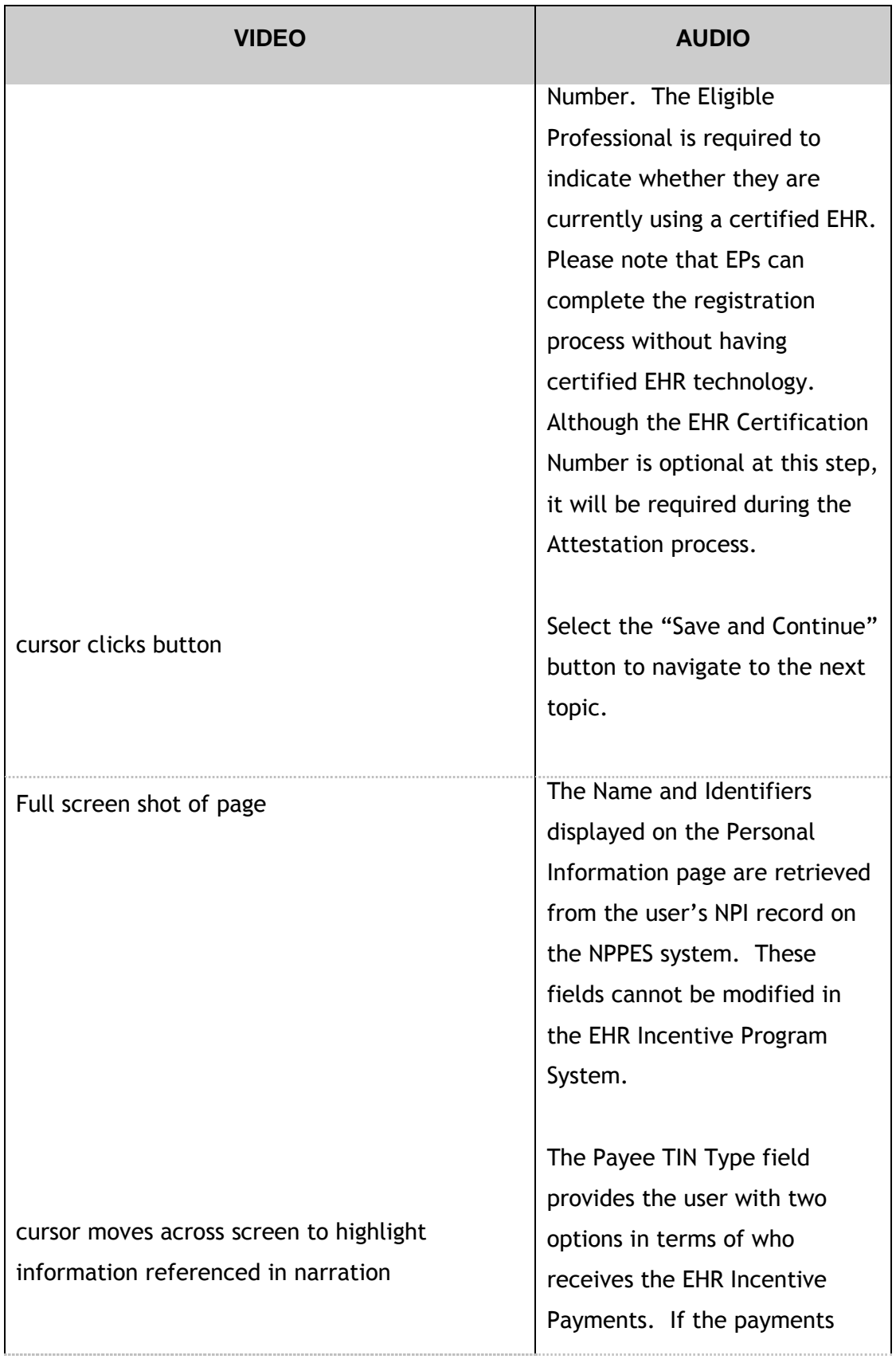

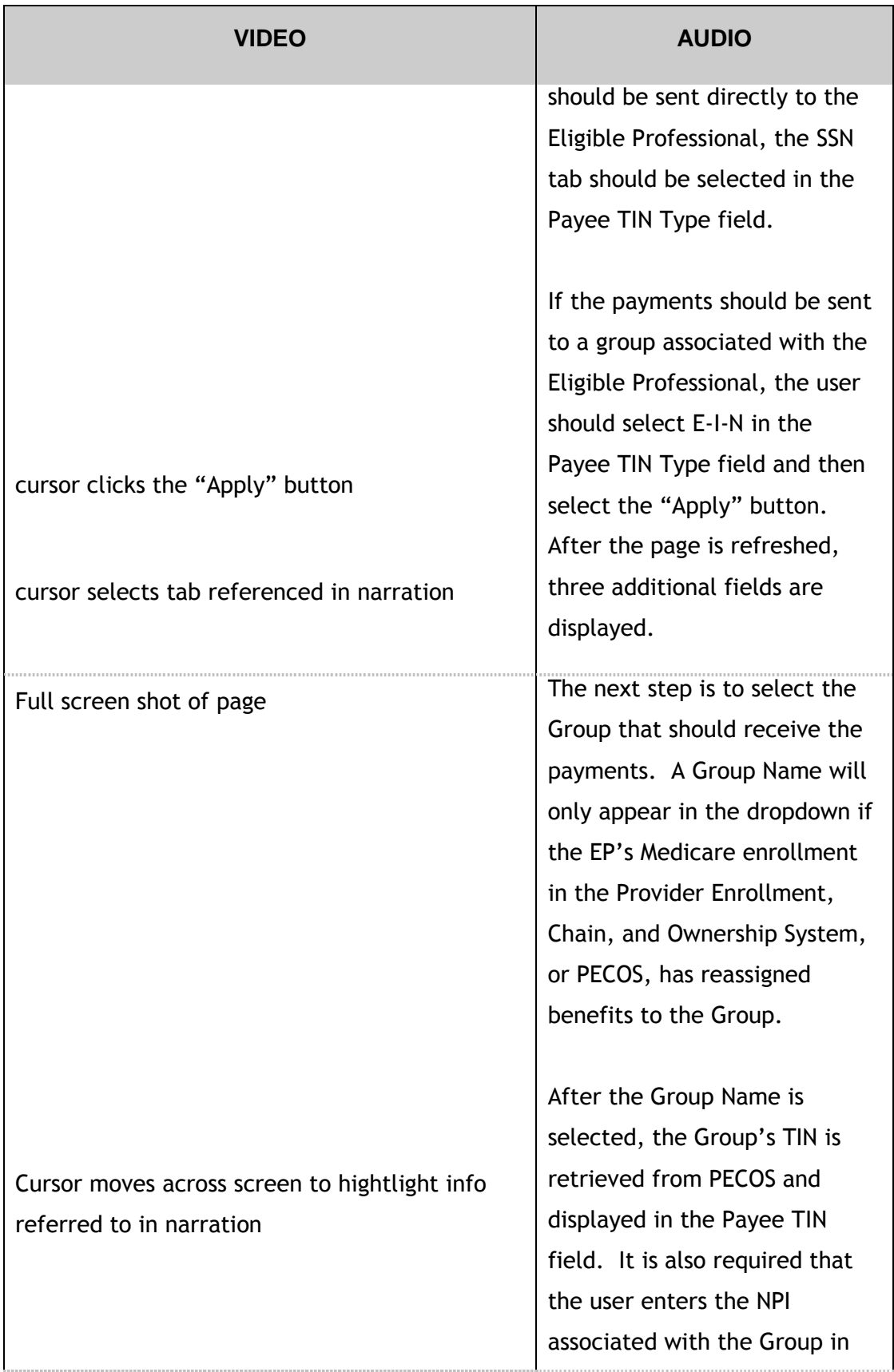

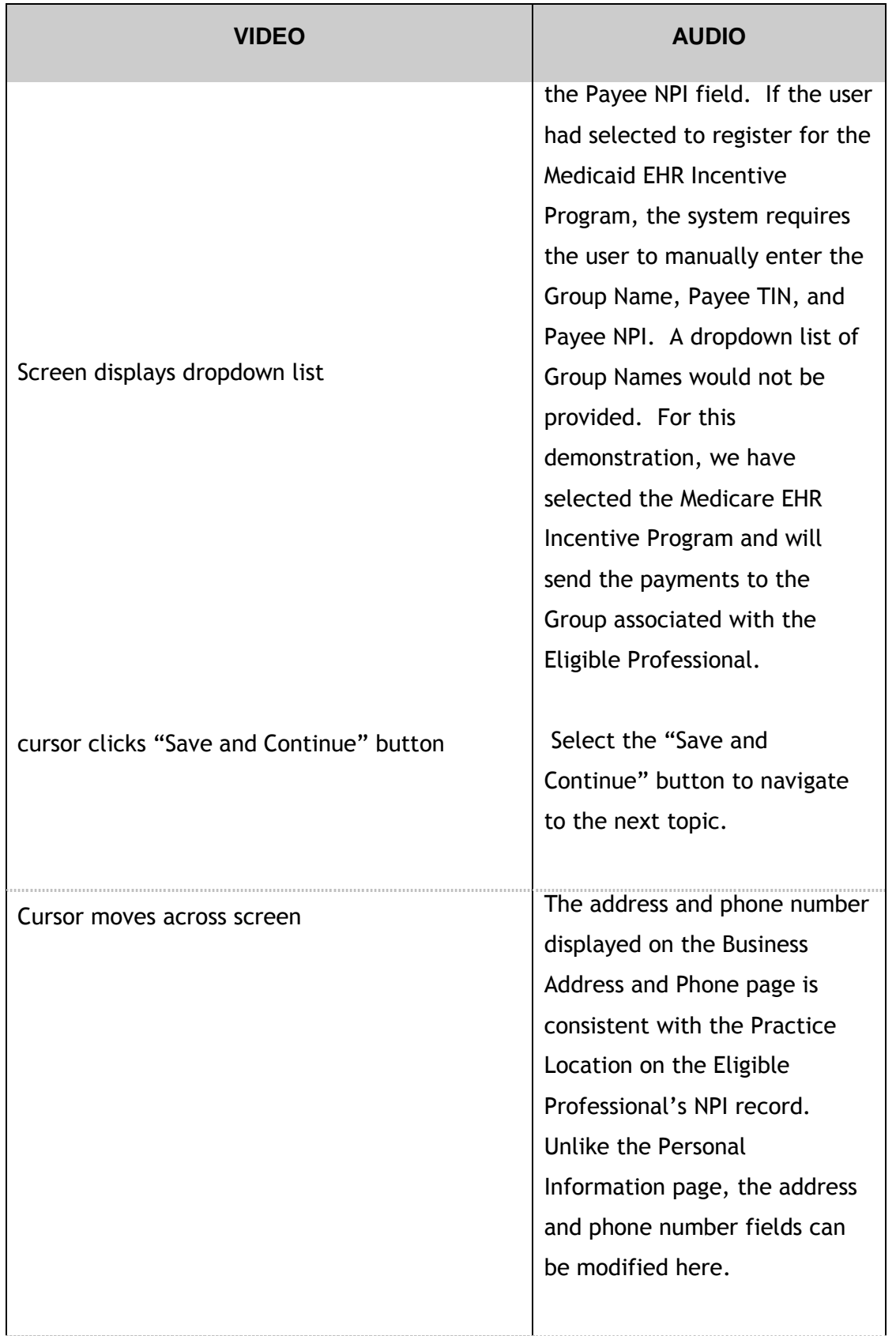

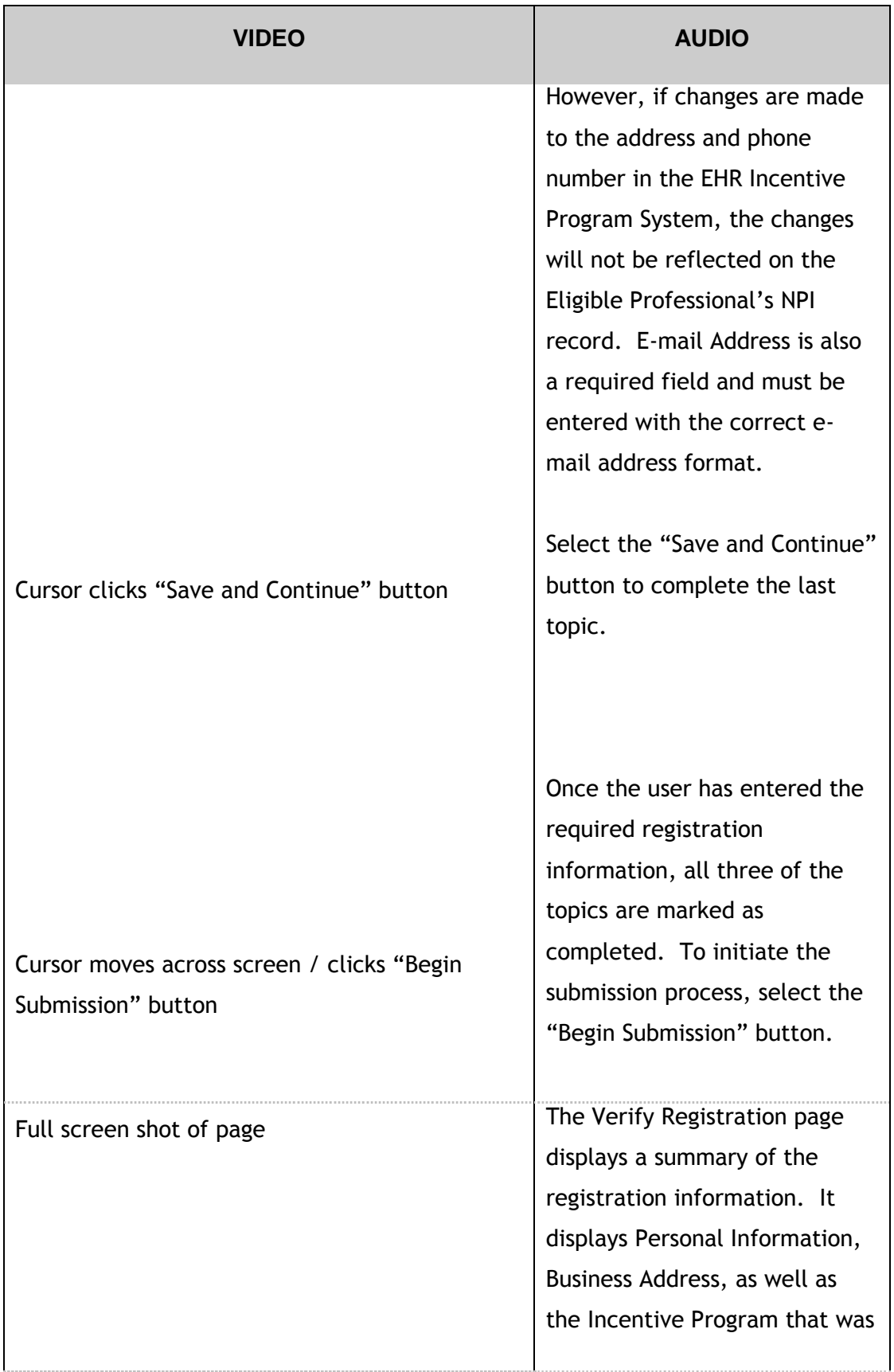

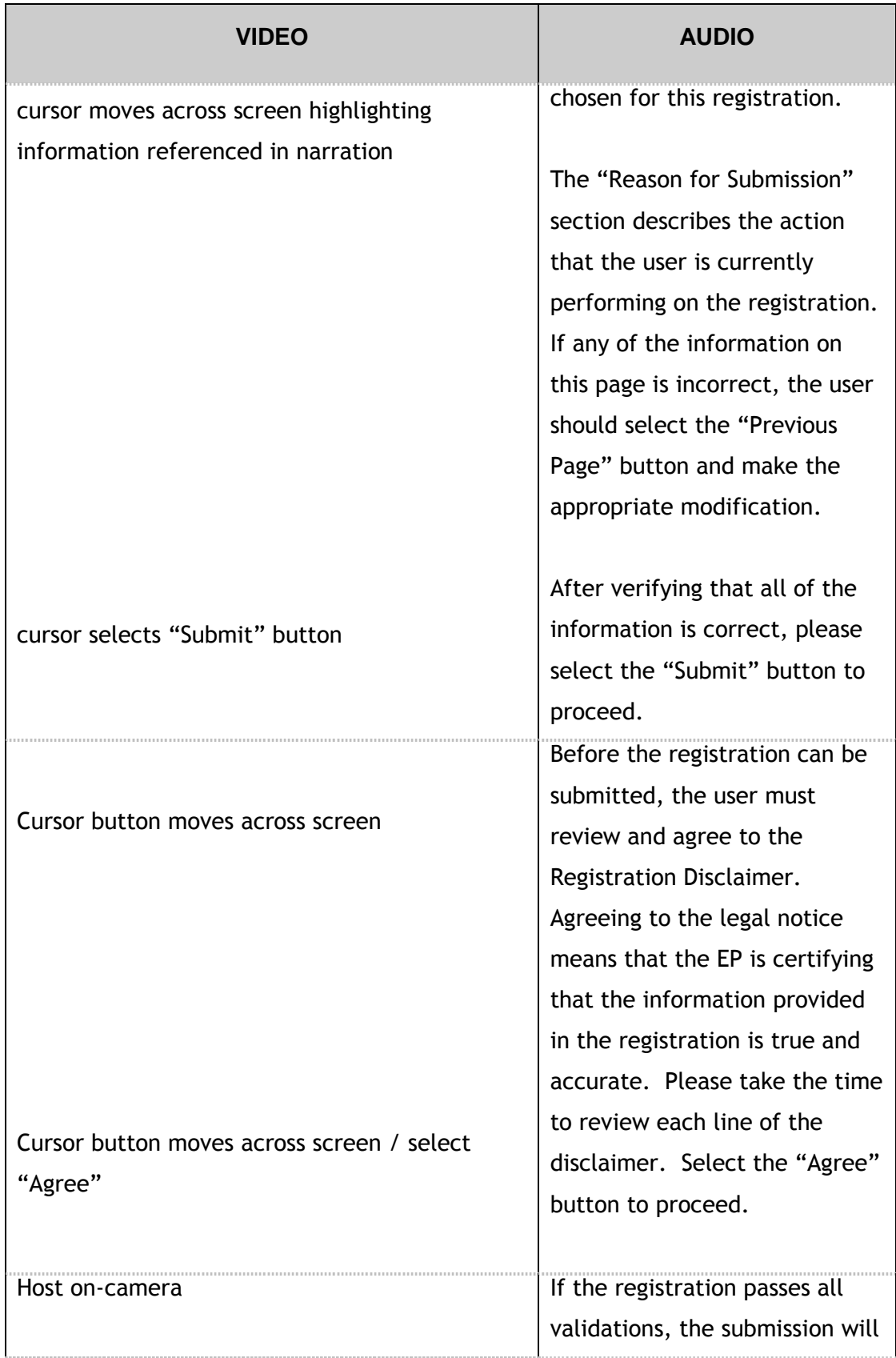

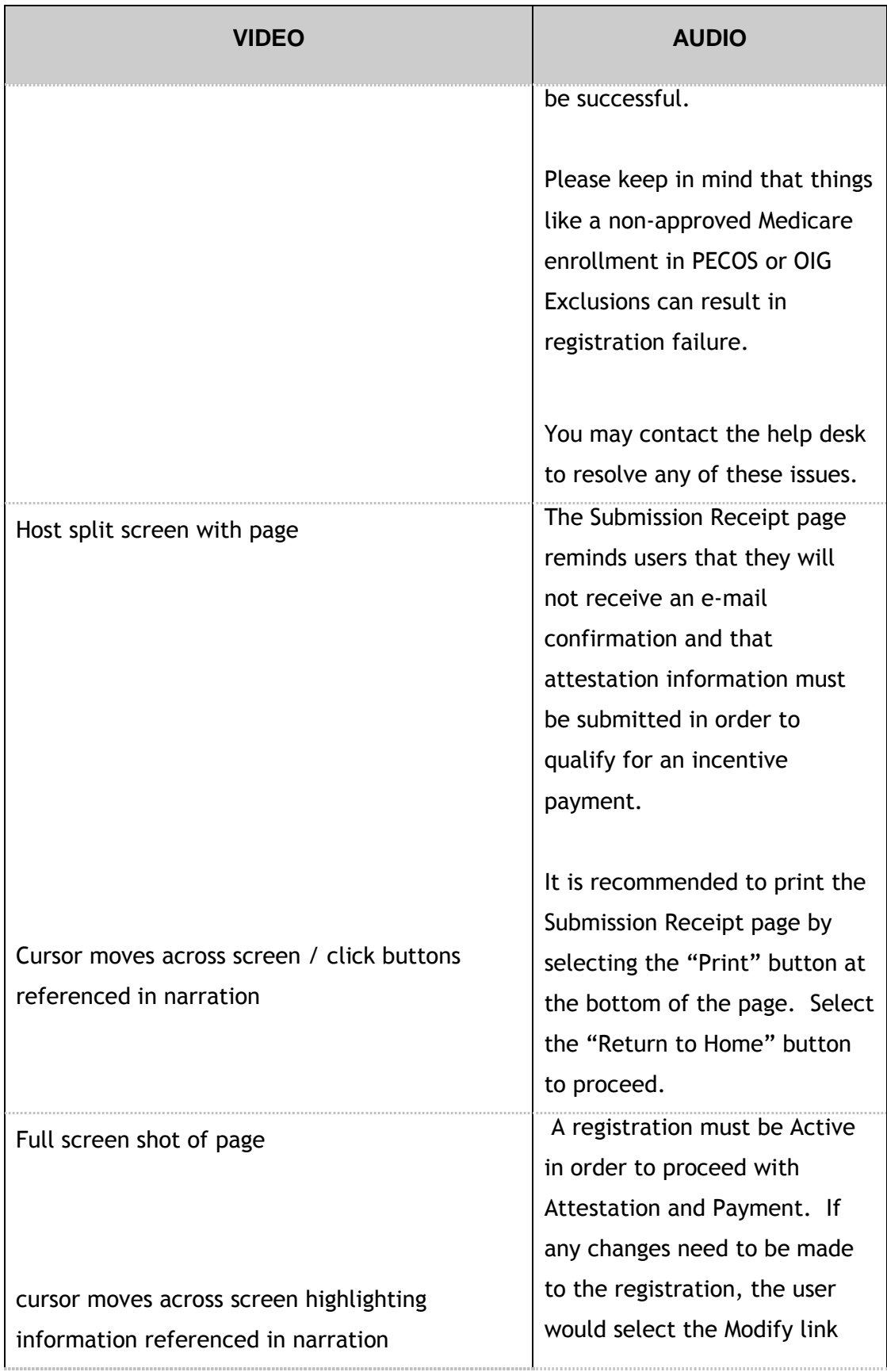

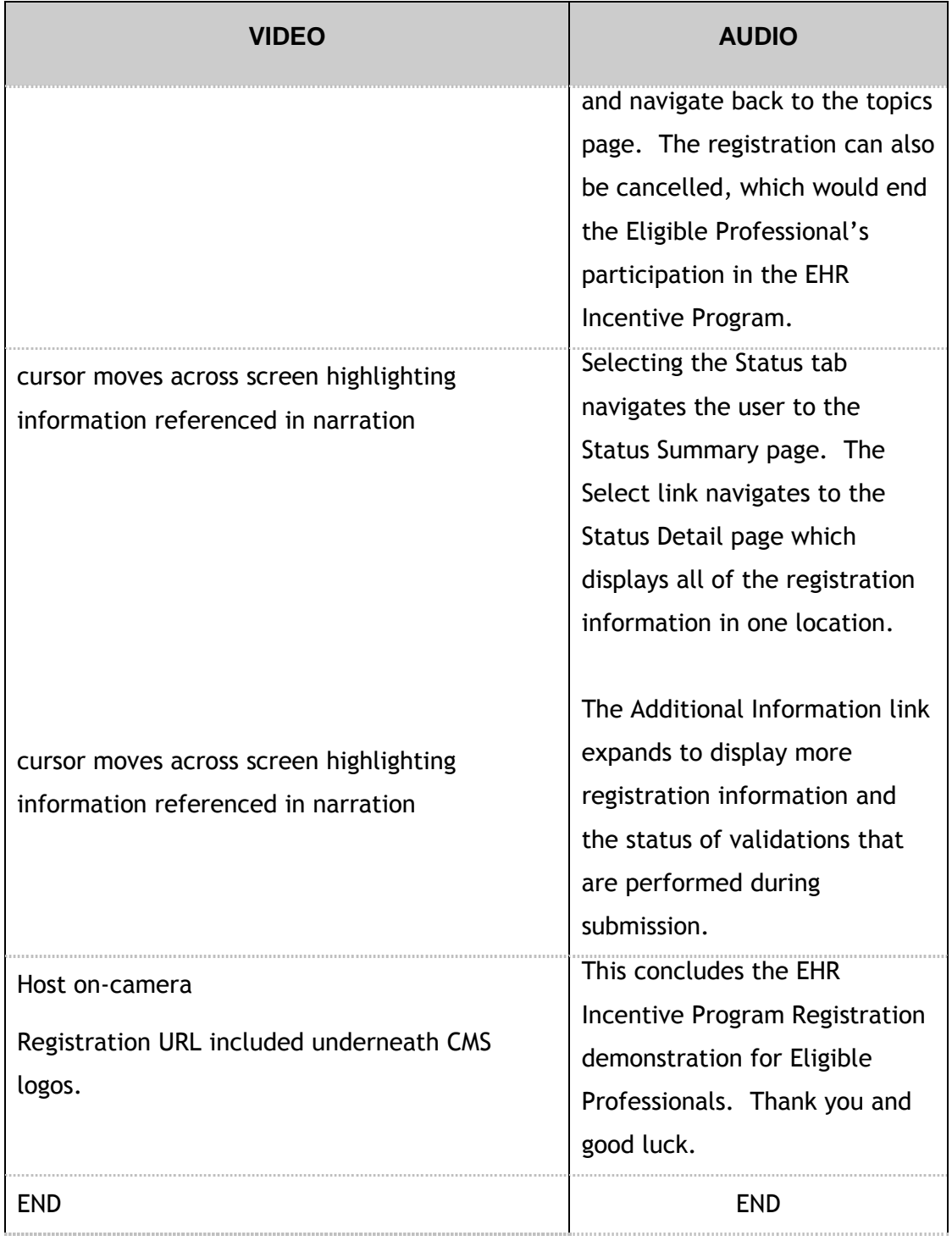